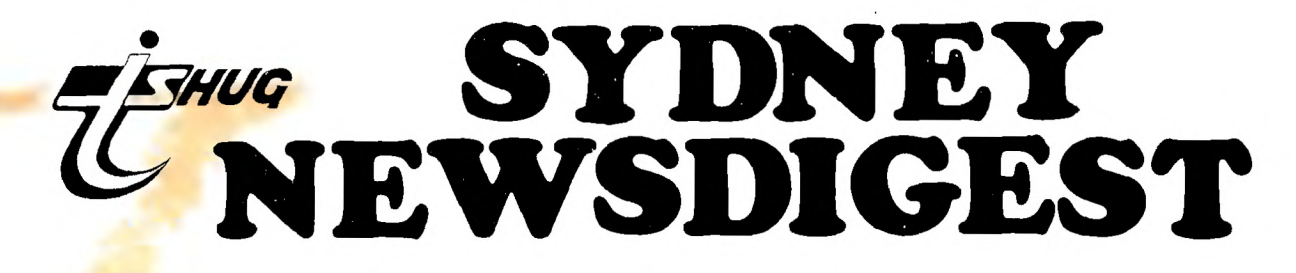

## **Newsletter of TI Sydney Users' Group**

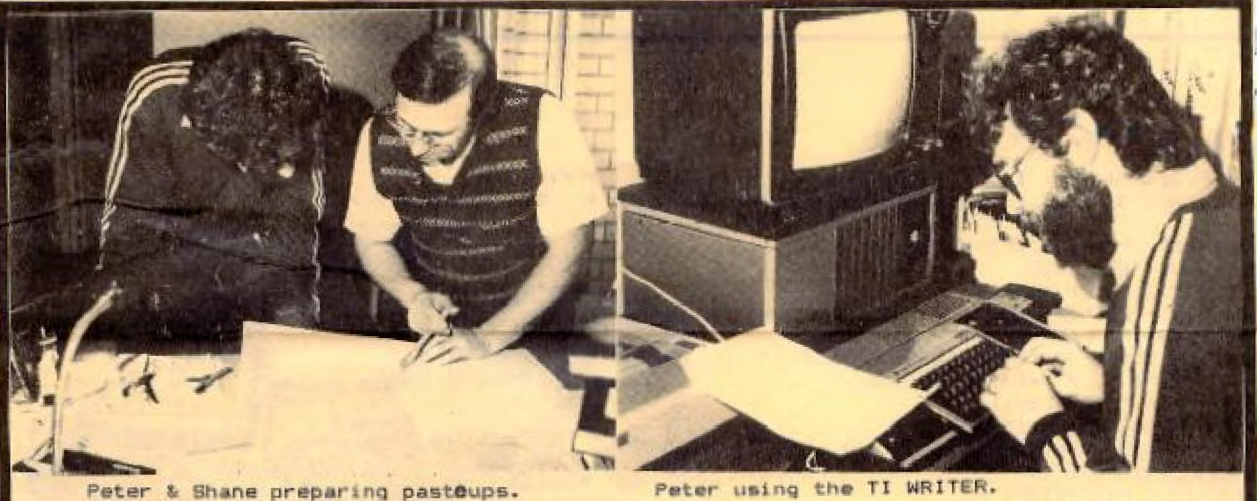

Peter using the TI WRITER.

INTRODUCING THE EDITORIAL STAFF AT WORK

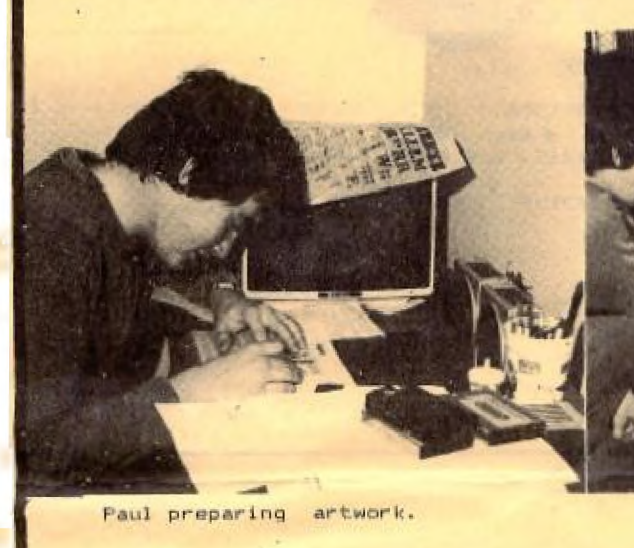

Paul & Shane with proposed lay-outs.

#### SEPTEMBER ISSUE 1983

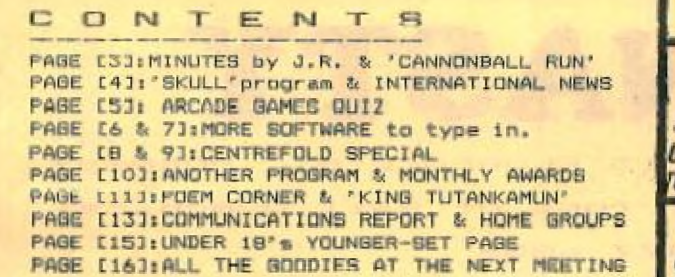

A FANTASTIC STORY OF HOW A YOUNG BOY **USES A HOME COMPUTER TO BREAK INTO A TOP SECRET GOVERNMENT MULTI-BILLION DOLLAR** COMPUTER PROGRAM TO COMBAT SOVIET PLANS **O ATTACK THE U.S.A.** 

**Hair raising tension!** Unbelievable computer effects! A boy takes over the world power game!

\$1.00

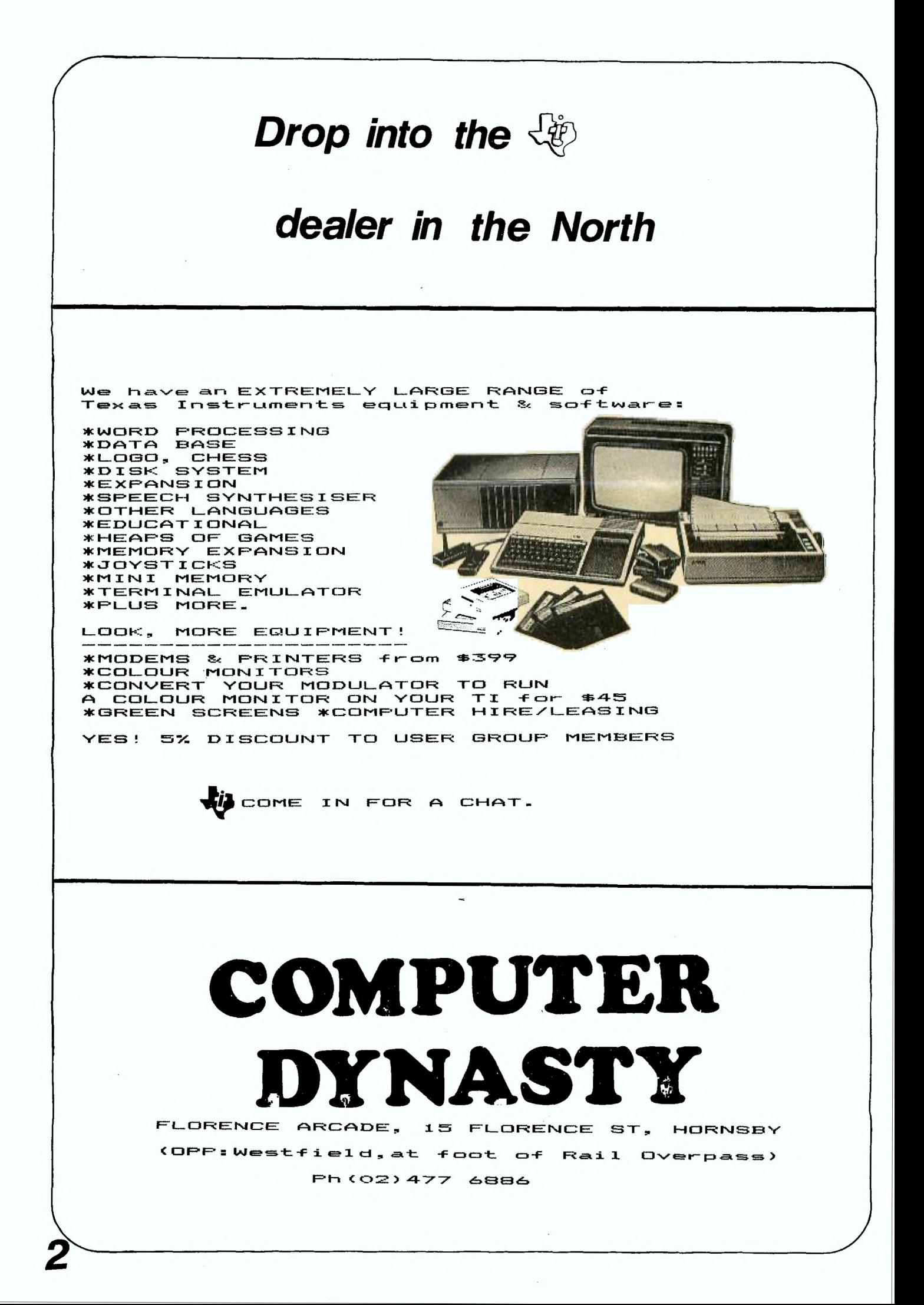

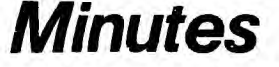

by John Robinson

First, a welcome to our 32 new members; we hope to have 500 financial members by the end of September.

This month we have had unfortunate delays with<br>me delivery of club software. Two tapes have the delivery of club software. Two tapes have been produced - the first volume of Ex.Basic and Basic programs. We are trying a new recording studio who will hopefully produce a much better<br>quality tape. As I write this delivery has not quality tape. As I write this delivery has not yet happened but they have been faithfully promised for the next meeting. For those of you who have placed orders by mail please be patient! We did not have a committee meeting this month and we are in need of a Club Librarian to produce' the long-awaited library listings. For those of you who have written about club software - Guy-Clentsmith, Ashok Wadhera, Marc Whitelaw, Douglas Banks, Michael Barker and others, there will be a charge for the listing - details later. Andrew Nutting has kindly offered to be an

assistant librarian and produce the master tapes for our monthly software. To qualify for the' position you will need 32K Expansion, Ex.Basic and Disk Drive.

Entries for the first monthly software awards have started to come in. Keep them coming!! Alexander McMillan of Tamworth writes for a

schematic diagram for the P.E.Box conversion refer to the back of the April '83 Newsletter.

Colin Bell of Dapto has-sent-us-an-Extended<br>Basic program, which offers a menu of Basic program, which offers a menu of multiplication and division tables with random questions, graphic displays, jingles and running scores.

Robert Farr writes asking for a copy of the simple word processor program. Robert, you can get one if you send us a program in exchange, alternatively you could attend one of the regional meetings and hope to get one there off a fellow member.

Steve Lothian asks if he is entitled to visit any of the regional meetings and the answer is YES you can attend any meeting provided you give advanced notice to the organiser concerned. Steve also wants to know the cost of club software - it is \$4.00 by mail for each tape since we no longer exchange cassettes.

Brian Rutherford of Dudley wants to know what the membership fees will be for renewals. We

plan to hold fees to \$20.00 per year if our strong financial position holds. Now that we are being supported by advertisers in the Newsletter, and have bulk mailing rates from Australia Post there is a good chance we can have more benefits to offer our members.

We no longer take membership for less than 12 months, and by staggering our dates for renewal we improve our cash flow and even out the<br>workload. Talking of tees we would appreciate it if you would send in your fees as they fall due. We have many members we will need **to** renew now to ensure they receive their October newsletter.

Eric Guerny of Bellevue Hill writes "I'd like to use both ExBasic(because of its sprite creating and handling subprograms) and TEII(because of its text-to-speech)". The answer is you will have to wait Eric until T.I. bring their "TEXT-TO-SPEECH" Package to Australia. It is exected soon too!!

"If a program contains CALL SAY statements, the program is held up for a long time." If you wish to use speech programs without the speech synthesiser then the easiest way is to change the statements to REMs. A better way is to place all CALL SAY statements in appropriate subroutines and provide a rest at the beginning of the program, e.g.:

100 PRINT "SPEECH SYNTHESISER? (Y/N)"

110 CALL KEY(0,K,S)

120 IF K=78 THEN (Branch to line xxx if no speech synthesiser) 130 IF K<>89 THEN 110

140 (Program continues allowing access to CALL SAYs).

We have received the following programs for our first monthly competiton:

"MATHS PRACTICE" by Brian Rutherford. "SQUARES" by Dr.N.E. Ince. "TUTANKHAMUN" by J. Howard. "CHARACTER DEFINITION UTILITY" by E. Guerny. "FUSING CURRENT CALCULATIONS" by John Robinson. "THE DEADLY CHAMBERS" by E.Guerny.

"SKULL" by E.Guerny.

Two more lost members - Lou Newhouse of Emu Plains and michael Burton of Darlinghurst. Where are you?

Happy Computing,

John Robinson.

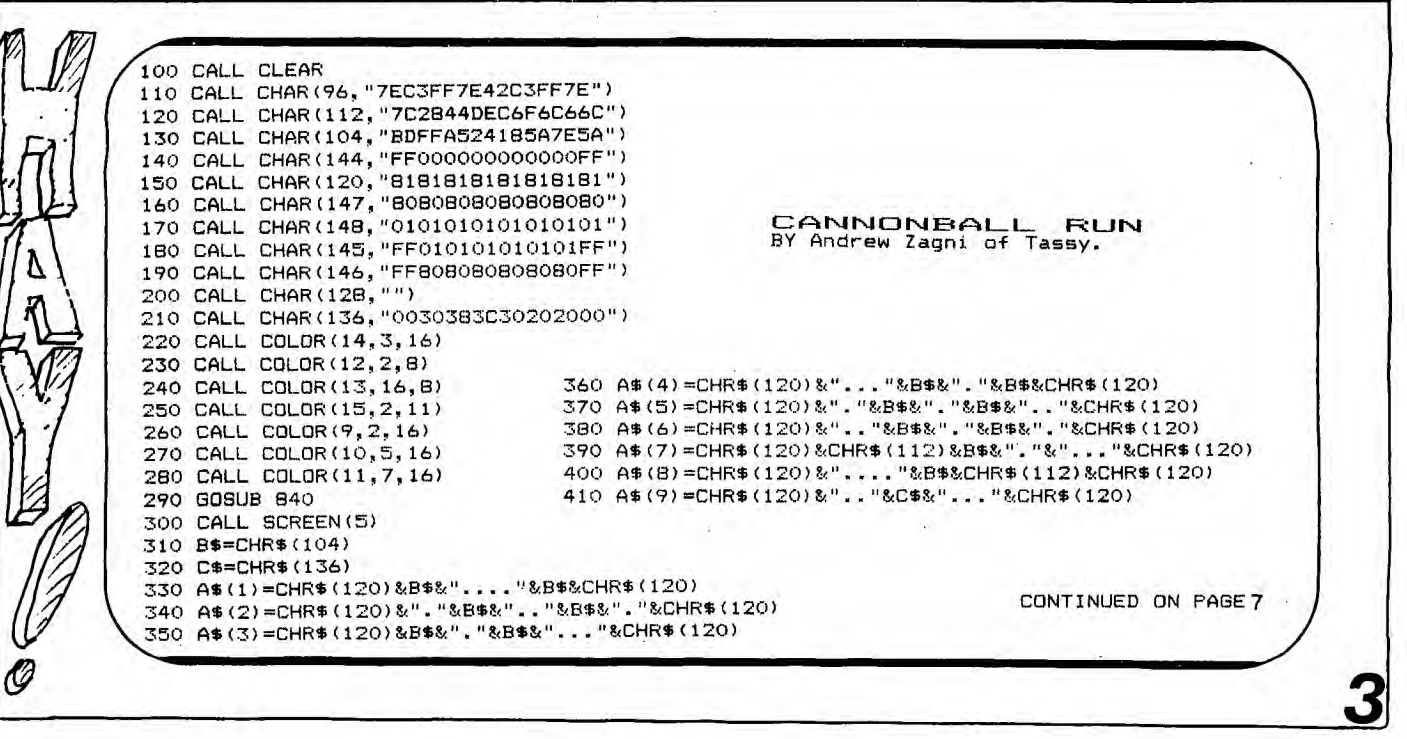

100 REM ###################### 110 REM # 120 REM \* HERE'S A SKULL FOR \* 130 REM # YOU TO ADD TO YOUR # 1 40 REM \* PROGRAM. 150 REM #WRITTEN BY E.GUERNY # :1.60 REM #an entry in this 170 REM \*month's competition.\* 180 REM #  $190$  REM ####################### 200 REM 210 CALL CLEAR 220 CALL SCREEN(2) 230 FOR C=I TO 16 240 CALL COLOR(C, 16, 2) 250 NEXT C 260 FOR DW=128 TO 154 270 READ DW\$ 280 CALL CHAR(DW,DWS) 290 NEXT OW 300 DATA "000000000303070E","071F7FFEFFEFFFFE","FEFFEFFFEFFEFFFF","0080C0FOFEFFF FFf-310 DATA "000000000000E0F0", "3F3F7FFFFFFFFFFFF", "FFFFFFFFFFFFFFFF", "FOF8FCFCFCFEF FFF" 320 DATA "FEFFEFFEFF7F7F7F","FFEFFEFFF8E08080","FFFFFFFFFF7F3F3F","FFFEC78301010 101" 330 DATA 713F3F3F3F3F3F3F","000000000080C3FF","1F1F1E3F7CF8F0F0","8181C1C1637F7 F7F" 340 DATA "3F3F1F1F0F070700","FFFkFEFFBFB3:1E1F","FOFOFOFOFFFFFFFF","3F3F3E78F0FOF OFO" 350 DATA OF0F0F0F0F070301","FFEFF505F0F5FFFF","FFFF5555550055FF","FOE0505050005  $\overline{{\mathscr{L}}{\mathscr{L}}{\mathscr{L}}{\mathscr{L}}\mathscr{L}}$  360 data "ff7f3f1f07030000","FFFFFFFFFFFFE3000","FOFOFOE0000000" OFO" 370 FOR DW=14 TO 20  $\widehat{\mathbb{C}}\mathbb{C}$   $\mathcal{J}$  380 FOR WD=10 TO 14 390 READ A **/**  400 CALL VCHAR(DW,WD,A) **<sup>I</sup>di...** 410 NEXT WD 420 NEXT OW 430 GOTO 430 440 DATA 128,129,130,131,132,133,134,134,134,135036,134,137,138,139,140,134,141 142,143,144,145,134,146,147,32 'I DATA 148,149,150,151,32,32,152,153,154 The following information is from a T.I.<br>Newsletter dated August 1, 1983. It should ease dated August 1, 1983. the minds of a few T.I.'ers here in Australia: The recent quarterly loss (about \$100 million, .Here is a brief list of some of the above--mentioned software: 1. "Facemaker 1" and "Story Machine 1"<br>pinnaker): Two educational programs that allow (Spinnaker): Two educational programs that children up to 12 years make a variety of faces and animate them while learning the rudiments of<br>computing, and learn to write sentences, learn to write sentences, paragraphs and simple stories, using full color graphics and sound. Available on cartridge. 2. "Chopiifter- 2" and "David's Midnight Magic 2" (Broderbund): Command a rescue chopper and **International** 

after tax) has led some people to speculate about the possibility of TI getting out of the home computer business. It has also produced fear and<br>apprehension within users' groups. Hopefully, this article will put those fears to rest.

TI will continue aggressive cost reduction measures, development of new hardware, software expansion, and emphasis on merchandising and dealer support for the approximately 20,000 retail outlets around the world now carrying the 99/4A Home computers, software and peripherals.

To support our worldwide network of retail<br>outlets, we are emphasizing increased marketing are emphasizing increased marketing programs that will highlight the capability and .<br>value of our home-computers. We are continuing<br>angressive-development of new cartridge-software  $aggr$ essive development of new cartridge and have recently signed contracts-with-major<br>software firms including IMAGIC, BRODERBUND software firms including IMAGIC, BRODERBUND<br>SOFTWARE, SPINNAKER SOFTWARE, and SEG<mark>A</mark>  $S$ OFTWARE, ENTERPRISES..."

Signed Ed Wiest, Users Group Coordinator.

OUR NEXT | TNG-SATURDAY 3rd(2pm) at St.John's Church Hall,Victoria Rd, DARLINGHURST. John Robinson & Russell Welhan will be showing us how to write MUSIC PROGRAMMES PLUS: from Texas Instruments, we'll be seeing PLATO. PRINTERS and the ALL NE<sup>4</sup> ri

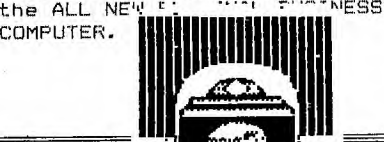

THE DAY OLD FOUR•EYES BLUSHED

report by J.R.

graphics.

I have never seen Shane go so RED, as at the last club meeting. On behalf of TI.S.H.U.G, I presented him with a gift,which would express our gratitude for him founding this group over 2 years ago, and his continual support during this time.

fight off enemy fighters, mines, tanks and<br>missiles or play pinballs in high resolution

3. "Congo Bongo 3", Paramount Pictures' Star Trek 4" and "Buck Rogers 5 - Planet of Zoom".

missiles or play pinballs in high

Scoring: Each question is worth 1,000 points. Each correct answer after reaching the 20,000point mark is worth an additional 5,000 points. A perfect score of 86,000 earns another 14,000 for a grand total of 100,000 points. Any score less than 10,000 is the sign of the wimp.

Games

1. What color is Blinky in MS. PAC-MAN? a) blue; b) yellow; c) pink; d) red; e) green.

- 2. In which game do octahedrons appear?
- a) GALAXIAN; b) OMEGA RACE; c) SPACE DUEL;
- d) DEFENDER; e) CENTIPEDE.

3. How much is a bear worth in CARNIVAL? a) 10; b) 30; c) 50; d) 100; e) 1,000.

4. Which of the following colors can't be seen in the explosion of your ship in GALAXIAN? a) red; b) pink; c) yellow; d) green.

5. In which direction do the spinning wheels rotate in SPACE DUEL? a) clockwise; b) counterclockwise: c) both.

6. How many tiny dots are there on the first screen<br>of PAC-MAN? a)  $100$ ; b)  $197$ ; c)  $240$ ; d)  $300$ ; e) 420.

7. In the opening level of PHOENIX, how many descending globules hatch into birds of prey? a) 6; b) 8; c) 10; d) 12.

8. In GALAXIAN, what is the point value of the yellow convoy charger while at rest? a) 60; b) 50; c)  $40: d$ )  $30$ 

9. How many pods are there on the third screen of DEFENDER? a) two; b) three; c) four; d) five; e) six. 10. How many points is a banana worth in MS. PAC-MAN? a) 1,000; b) 2,000; c) 3,000; d) 4,000; e) 5,000.

11. In MS. PAC-MAN, what is Act Three entitled? a) "They Meet"; b) "Junior"; c) "The Chase";<br>d) "Fanfare".

12. To insure a score of 300 points when hitting<br>the UFO in SPACE INVADERS, how many shots should be counted off at first? a)  $18$ ; b)  $22$ ; c)  $29$ ;  $d)$  31.

13. How many shots between UFO hits should be counted thereafter? a) 11; b) 14; c) 17; d) 21;  $e)$  30.

14. In SPACE INVADERS, how many descending targets must be on the screen at any time for a UFO to appear? a) at least one; b) at least two; c) at least four; d) at least eight; e) at least 10.

15. How many shots are required to destroy a mine in SPACE DUEL? a) four; b) five; c) six; d) seven 16. In which direction do the cubes rotate in

SPACE DUEL? a) clockwise; b) counter-clockwise;  $c)$  both.

17. When the hero rescues the damsel in JUNGLE HUNT, what does she do? a) slaps his face; b) says, "My Hero!"; c) dismisses him; d) runs away

18. What color eyes do Blinky, Pinky, Inky, and Sue have? a) white; b) green; c) red; d) black; e) blue.

19. At which level of TRON does a horseshoeshaped fighter suddenly make its appearance? a) second; b) third; c) fourth; d) fifth; e) twelfth. 20. When you successfully complete the Ziggurat screen in DONKEY KONG, what happens to the ape? a) nothing; b) it runs away empty-handed; c) it spins like a pinwheel; d) it falls headfirst to the bottom of the screen.

21. What happens to the score counter in SPACE INVADERS when you go higher than 9999? a) it changes to 10,000; b) it gets reset back to 0000; c) it locks at 9999; d) it counts in reverse

22. Match the arcade game with its manufacturer a. DONKEY KONG JR. 1. Atari

2. Bally/Midway

3. Taito 4. Sega/Gremlin

5 Nintendo

6. Williams

7. Centuri

- b. JUNGLE HUNT
- c. JOUST
- d. TUNNEL HUNT  $e$  FROGGER
- THE ADVENTURES f.
- OF ROBBY ROTO
- g. TEMPEST
	-

23. In the early rounds in CENTIPEDE, how many mushrooms should you leave in your zone to prevent fleas from dropping down? a) 12; b) no less than five; c) as many as eight; d) as many as possible.

Quiz

24. Which CENTIPEDE character carries the highest point value? a) a spider at close range; b) a centipede head, c) a spider at medium range, d) a scorpion; e) a spider at far range.

25. How many points is it worth? a) 600, b) 900, c) 1,000, d) 1,500, e) 2,000.

26. Which game declares, "Coin . . . Detected . . .<br>. . . Pocket"? a) PAC-MAN; b) SPACE INVADERS; . Detected c) BERZERK, d) ASTEROIDS, e) DONKEY KONG. 27. What color is the impenetrable maze barrier in FRENZY? a) black; b) blue; c) green; d) white; e) red.

28. What is Act Two in MS. PAC-MAN entitled? a) "Junior"; b) "Fanfare"; c) "They Meet"; d) "The Chase"

29. How many points is a pear worth in MS. PAC<br>MAN? a) 1000; b) 2000; c) 3000; d) 4000; e) 5000 30. Who is Evil Otto? a) Boris Badanoff's kid brother; b) Boris Karloff's nickname; c) the ruthless

Prussian ruler from the 14th century; d) the cute little bouncing ball in BERZERK and FRENZY.

# **X OVAILABLE**  $\triangle$ T NEXT MEETING

**IFFER BOMPUTER MAYORE** NOW AT

325 GEORGE STREET **SYDNEY** (between Wynyard Station and Martin Place) rel. 29 1631

LOWER GROUND FLOOR **GRACE BROS STORE** 436 GEORGE STREET **SYDNEY** Tel. 231 5791

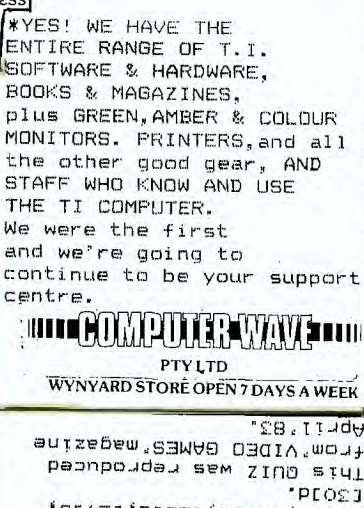

ESPIE!ESSJPPEESBJPPEESBPP t-sid-i"[sz]P[tst]q[sz]"[-612 $i_{b-}$ a f $_{\angle -}$ p f $_{\Theta -}$ a f $_{\subseteq -}$ q f $_{\subseteq -}$ erzzj **SALIZI PLOZI FREELING CELIP** EDEZIJ FREDIJ FPESIJ FPEDIJ cioletilpicialcialcia tole: trialels: tele: ETIGI EDICI EQICI EUICI EQICI

**ANSWERS**  $ZITI$ 

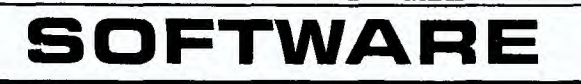

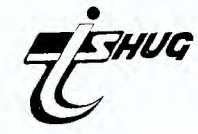

100 CALL CLEAR 110 PRINT "HERE IS A PROGRAM WE SIMPLY":"CALL 'TRENCH'." ::<br>120 PRINT "YOU CAN ADD IT TO YOUR OWN PROGRAMMES TO GIVE THE<br>VELLING THROUGHA TRENCH AT NIGHT." :: EFFECT OF TRA 130 PRINT "PRODUCED BY OUR FRIEND ":"JOHN VOLK AT THE ARKANSAS":"USER GROUP." :: 140 PRINT :: ::<br>150 INPUT "PRESS<enter>TO SEE ROUTINE":A\$ 160 CALL CLEAR 170 CALL CHAR(96, "FFFFFFFFFFFFFFFFF") 190 CALL CHAR(97, "FEFFEFFEFFFFFFF")<br>190 CALL CHAR(98, "FEFFFFFFFFFFFF")<br>200 CALL CHAR(99, "FEFFFFFFFFF") 210 CALL CHAR(100, "FFFFFFFFF") 220 SI=1 :: R=12 230 CALL CHAR (101, "FFFFFF") 240 CALL CHAR(102, "FFFF")<br>250 CALL CHAR(103, "B080808080808080") 260 RANDOMIZE :: COLORI=3+INT(13\*RND):: COLOR2=1+INT(16\*RND):: CALL SCREEN(2) 270 CALL COLOR(9, COLOR1, 1) 280 CALL HCHAR(12, 16, 103) 290 CALL HCHAR(12, 17, 103) 300 CALL VCHAR(11, 15, 103, 3) Would you buy a lload Car 310 CALL VCHAR (11, 18, 103, 3) 320 CALL VCHAR(10, 14, 103, 5):: CALL VCHAR(10, 19, 103, 5) 330 CALL VCHAR(9,13,103,7):: CALL VCHAR(9,20,103,7):: CALL VCHAR(8,12,103,9):: C<br>ALL VCHAR(8,21,103,9):: CALL VCHAR(7,11,103,11) 340 CALL VCHAR(7,22,103,11):: CALL VCHAR(6,10,103,13):: CALL VCHAR(6,23,103,13): : CALL VCHAR (5, 9, 103, 15) 350 CALL VCHAR(5,24,103,15):: CALL VCHAR(4,8,103,17):: CALL VCHAR(4,25,103,17)<br>360 CALL VCHAR(3,7,103,19):: CALL VCHAR(3,26,103,19):: CALL VCHAR(2,6,103,21):: CALL VCHAR(2,27,103,21):: CALL VCHAR(1,5,103,23) 370 CALL VCHAR (1, 28, 103, 23) 380 CALL CLEAR :: GOTO 260 390 Y=16 400 FOR X=16 TO 1 STEP -1 410 CALL VCHAR (1, X, 32, 24) **TEMUR** 420 CALL VCHAR (1, Y, 32, 24) 430 Y=Y+1 11 IF Y>32 THEN Y=16 440 NEXT X 450 CALL CLEAR :: GOTO 280 460 CALL HCHAR(12, 16, 103) 470 CALL HCHAR(12, 17, 103) 480 CALL VCHAR(11, 18, 103, 3) 490 CALL VCHAR(10, 14, 103, 5): : CALL VCHAR(10, 19, 103, 5) 500 CALL VCHAR(9,13,103,7):: CALL VCHAR(9,20,103,7):: CALL VCHAR(8,12,103,9):: C ALL VCHAR (8, 21, 103, 9): CALL VCHAR (7, 11, 103, 11) 510 CALL VCHAR(3,7,103,19):: CALL VCHAR(3,26,103,19):: CALL VCHAR(2,6,103,21):: NEWSDIGEST FHOTOGRAPHER CALL VCHAR (2, 27, 103, 21): : CALL VCHAR (1, 5, 103, 23) Maurice Stewartson

Have you been looking for something to read in<br>tween "99'er Magazines"? If you have, then the between "HOME COMPUTER BUMPER BOOK OF LISTS AND REVIEWS" is for you. Edited by our Educational<br>Co-ordinator, Peter Lynden, the "BUMPER BOOK" is a valuable resource as well as an entertaining<br>companion to 99/4 users. I have had a close look at an advanced copy and here are some details.

It is basically made up of two sections:

 $\Delta$ Reviews of 26 T.I. and Third Party Software packages; and,<br>B. Listings for over 20 programs in Extended Basic and TI Basic.

Interspersed throughout the book are also<br>articles on Logo, UCSD PASCAL, Speech, and Word<br>Processing, as well as some programming hints and<br>hints on game players The program listings hints on game playing.

many of the popular club software games include and utilities from Australia, America and<br>England. Check to see if you have some of these, and and make up your own mind:

Computer Golf, Eliza, Rockets, Math Challenge, 3D Plotting, Draw Poker, Tower Rescue, Darts,<br>Corner Wars and alpine Skiier. There are many<br>more top quality, fully debugged programs to be<br>found in the BUMPER BOOK!

This is an excellent publication, suitable for both beginners and experienced users, with over 100 pages and special "easy to use" ring binding<br>for only \$13.00 including post and packing.<br>Alternatively, Peter tells me that the BUMPER<br>BOOK will also be on sale over the counter at advertisers mentioned in our newsletter shortly for \$10.00.

Shane Andersen, Newsletter Editor.

100 CALL CLEAR 110 PRINT "HERE IS ANOTHER ONE FROM": "JOHN VOLK OF ARKANSAS": "USER GROUP.", 120 PRINT "YOU CAN USE THIS EX-BASIC": "SUB-ROUTINE AS A HEADER": "OF YOUR OWN PRO GRAMMES...",,,,,,,<br>130 INPUT "PRESS<enter>TO SEE IT!-":A\$ 140 CALL CLEAR<br>150 CALL SCREEN(6) 160 FOR 1=1 TO 8 170 CALL COLOR(1, 2, 15) 180 NEXT I 190 CALL CHAR(32, "OOFF81181881FF") 190 CALL CHAR(32, "000004044444444444"):: CALL CHAR(41, "0404040444443838")!3<br>200 CALL CHAR(40, "0000040404044444444"):: CALL CHAR(43, "44444444444447C7C")!0<br>220 CALL CHAR(44, "000004444444444444"):: CALL CHAR(45, "7C7C444 CONTINUED ON PAGE7 CANNONBALL RUN<sup>.</sup>

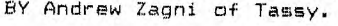

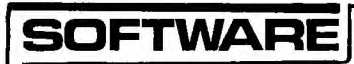

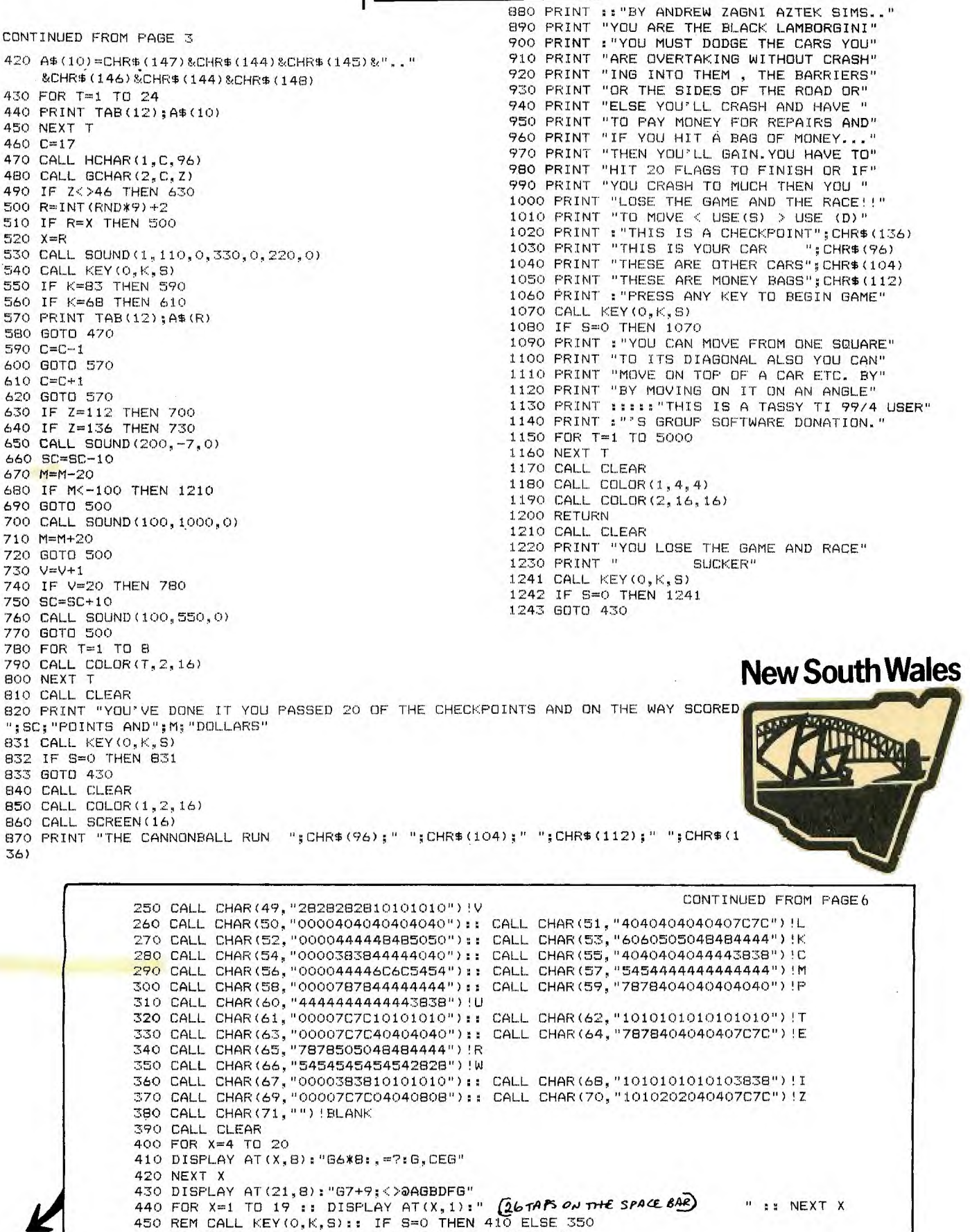

460 FOR DELAY=1 TO 750 :: NEXT DELAY :: BOTO 390

K

**7** 

## **Introduction**

*by Denise Katnich, Exercise Physiologist* 

Numerous studies have shown conclusively that appropriate exercise improves the ability to relax, both immediately and over a sustained<br>period. Findings indicate that a relaxed person works and thinks more efficiently. It has been noted that physical activity increases circulation through the body and exercising helps all the brain cells receive the nutrients they need. Increased circulation through exercise can reduce or eliminate "nervous fatigue:' as well as improve memory and cognition.

During a hectic day, your muscles store up tension. This tension can lead to back pain, stiff neck or tension headaches. If muscles are not given relief from tension by relaxation, exercises or change of activity, the muscle fibers physiologcally "adapt" to the states of increased tension. The tension can be released by purposeful exercises and you can select the exercises that fit your individual needs.

The exercises illustrated in TONE UP AT THE TERMINALS can be done at your work station in a matter of minutes. No special skills or athletic abilities are required. You can even try them at home or on the train, plane or bus. Better still, do the exercises while you're watching TV.

For best results, supplement them with a bal-anced program of regular cardiovascular conditioning, muscular flexibility, strength training and sound nutrition.

*Exercise physiologist, Denise Katnich, is a Los* Angeles*based consultant and clinician with the President's Council on Physical Fitness and Sports. She is a graduate of the University of Arizona and a former nationally prominent gymnast.* 

*A specialist on employee fitness, stress management and aerobics, Denise has co-hosted the Jack LaLanne*  Show, and appeared on a number of major TV programs,<br>including Hour Magazine, Well (U.S.A. Cable Network),<br>A.M. Los Angeles and Eye on L.A.<br>- She developed and demonstrated the exercises featured

#### **Warm Up Exercises**

Shake:Loosen *up by moving your neck. shoulders, arms, thighs,legs and feet Promotes blood circulation through the body.*  Reach: *Slowly raise your* 

*arms and draw the stomach fully in. Then let your arms drop. Repeat twice. A good stretch for the rib cage and can help posture.*  Deep Breathing: *Close your* 

*eyes and direct your atten-tion to the breathing pro-cess. Think of nothing but your breathing. Inhale* 

#### **Neck**

*Let your head drop slowly to the left, then to the right. Slowly drop your chin to*  your *chest and* then raise *your chin as high as you can. Turn your head all the way to the left, return it to the normal position and then turn your head all the*  way *to the right. Return to normal position. Benefit — Stimulates the neck muscles to alleviate a stiff neck.* 

### **Shoulder Roll**

*Slowly roll your shoulders forward five times in a*  circular *motion using your full range* of *movement. Then roll your shoulders backward with the same circular motion. Benefit— Releases nervous tension buildup in neck and shoulders.* 

## *deeply through the nose and exhale forcefully out the mouth. Repeat six times. Benefit — aids in relaxing and reducing tension.*  Tensing the Muscles: *Most people generally have very little awareness of the sen-*

*sation of relaxation. There-fore, you must first produce tension sensations, then slowly telease* them. *This will allow you to feel the difference Internally be-tween tension and relaxation.* 

### **Arm Circles**

*Raise your arms out to the side with your elbows straight. Slowly rotate your arms in small circles for-ward and* then *backward. Benefit—To increase joint mobility in the shoulders* .

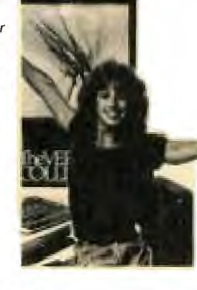

#### **Pectoral Stretch**

*Grasp your hands behind your neck and press your elbows back as far as you can. Return to starting position, then drop arms and relax. Repeat. Benefit stretch to do when* —Good *You find yourself slouching. Stretches the front of your chest.* 

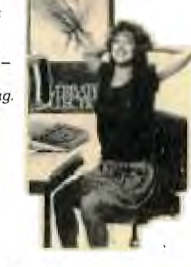

#### **Upper Arm Stretch**

*Grasp hands behind your back. Straighten and lock your elbows. Lift your arms as high as you can. Repeat 3 times. This is great for rounded shoulders and gives an immediate feeling of energy.* 

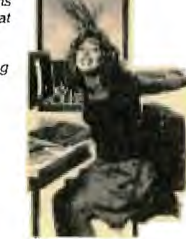

#### **Upper Back Stretch**

*Sit on a chair with you: hands on your shoulders.*  Try *to cross your elbows In front of you until you feel the stretch across your upper back. Return to starting position, drop your hands, relax. Repeat. Benefit—Reduce muscle stiffness of the upper back.* 

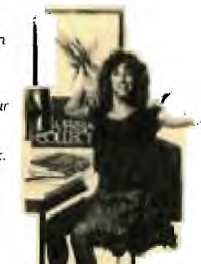

#### **Side Stretch**

*Interlace your fingers. Lift your arms up over your head keeping your elbows straight. Press your arms backwards as far as you can. Then slowly lean first to the left and then to die right until* you *can feel the stretch along the sides of your body. Benefit—Will stretch the muscles along side of your body from your arm to your hips.* 

#### **Shoulder Stretch**

*Bring your right hand to your upper back from above. Bring your left hand to your upper back from below and hook fingers of your two hands. Repeat to the other side. Benefit — It reduces tension and in-creases flexibility.* 

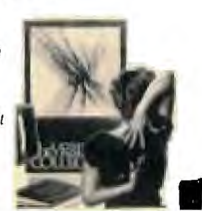

An exercise guide for computer and word processing operators

#### **Wrist Flex**

*Put your elbow on a table with your hand raised. With your other hand, hyperextend your wrist to bend your hand so that the back of your hand is aiming to the top of your forearm. Repeat with opposite hand. Benefit— This releases tension in your hand and wrist.* 

**Tone Term** 

> Win *Sit in ac*  eel *apar over and hand to your left Alternate Benefit — and wain*

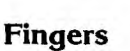

With paims down, spread<br>your thumb and fingers as<br>far apart as you can. Hold it<br>for the count of five. Relax.<br>Repeat. Benefit – To release<br>the tension build-up in your<br>hands and fingers.

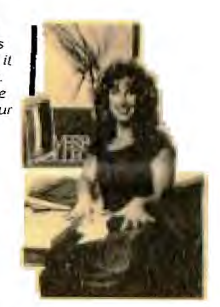

#### **Derriere Firmer**

Place *hands on chair, feet fiat* 

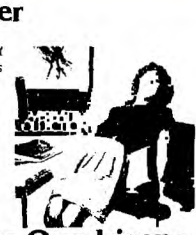

**Trim**. *Interlace*  your neck and touc. *to the rigs sides rept Benefit— the waist* 

**Knel** 

*Sit in a c<br><mark>y</mark>our che.<br>hands an<br>count of <sub>l</sub> opposite Excellent harnstrin,* 

## **Strengthen the Quadriceps**

*Bring legs straight out in front of body to hold an L-shape position. Hold for five seconds and make sure you are sitting up straight with good posture. Relax. Repeat. Benefit—Strengthens the quadriceps and abdom-inal muscles.* 

### **'Back Relaxer**

*Sit on chair Drop your neck, your shoulders and your arms, then bend down* **between**  $\frac{1}{2}$  *b hengthen aller.*<br>*far as you can. Return to and a pright position, straighten* **a** *will take pressure off your lower back.* 

### **Trunk Twists**

*Turn at* your *trunk. Turn your head in the direction of your trunk. Twist 3 times in each direction. Benefit Excellent for trimming the waistline and improving flexibility.* 

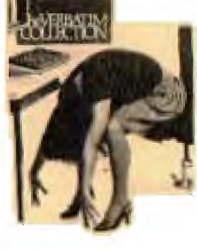

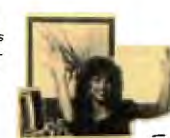

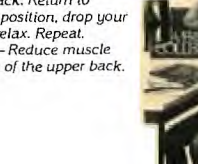

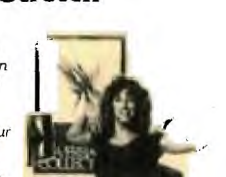

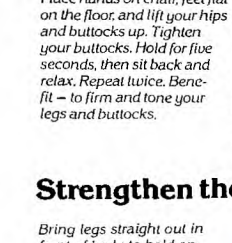

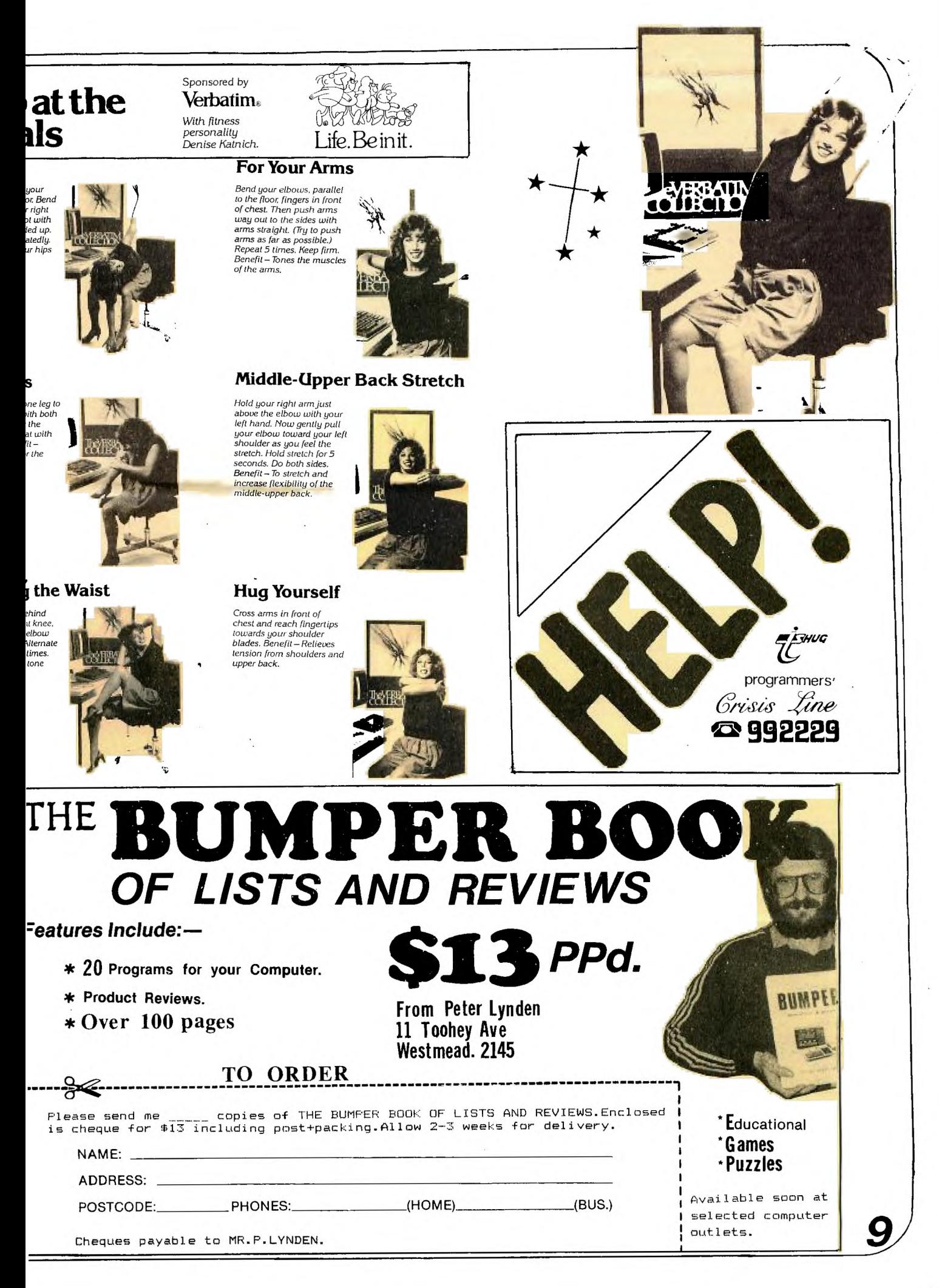

#### **SPECIAL MONTHLY SOFTWARE AWARDSi**

Your Committee has decided to introduce 3 MONTHLY Club Awards. .These are:

THE AWARD OF THE MONTH: For the best programme supplied, which will have a value of \$50.00 yes \$50.00. Entries will be limited to financial club members, and anyone can enter. THE JUNIOR AWARD OF THE MONTH:

For original entries by club members under 18 years of age...OUR 'Younger Set'. This section will take effect after the just commenced YOUNGER SET SOFTWARE AWARDS(see page 15 for details). These must be written by you, and must work!!! The prize will be **\*30** per month.

THE ROOKIE AWARD OF THE MONTH:

For any member of the group who has had her/his computer for less than SIX MONTHS. The prize will be **\*20.00 •** 

Like all competitions, there are conditions and rules, which are:

[l] The entry must be your own work, not a copy of someone elses programme.

[2] The programme must run on any commercially<br>available TI-99/4 or 4(A) equipment which is TI-99/4 or 4(A) equipment which is availale in Australia.

C33 All entries are available for distribution as free Club Software.

[4] Entries must he forewarded to our Pennant Hills Box number (except the currant running YOUNBE SET SOFTWARE COMPETITION), or handed in at the monthly meeting.

100 CALL CLEAR

| $177.$ All $117.$                       |                                                   |
|-----------------------------------------|---------------------------------------------------|
| 110 CALL COLOR(1,12,12)                 |                                                   |
| 120 PRINT "                             | HALLELUJAH CHORUS"                                |
| 130 PRINT "                             |                                                   |
| 140 FOR P=1 TO 6                        |                                                   |
| 150 PRINT                               |                                                   |
| 160 NEXT P                              |                                                   |
|                                         | 170 PRINT TAB(6); "BY GARRY CHRISTENSEN,"         |
|                                         | ; TAB (9) ; "I7 CENTAUR STREET, "; TAB (9) ; "RED |
| CLIFFE, QLD."                           |                                                   |
| 180 FOR A=1 TO 6                        | 610 IF $X=2$ THEN 650                             |
| 190 PRINT                               | 620 CALL SOUND(T8,AH,5)                           |
| 200 NEXT A                              | $630 X=2$                                         |
| 210 T1=1750                             | 640 GOTO 530                                      |
| 220 T2=T1/2                             | 650 CALL SOUND (T16, AH, 5, DH, 5, FL, 5)         |
| $230 T4 = T1/4$                         | 660 CALL SOUND (T16, AH, 5, DH, 5, FL, 5)         |
| 240 TB=T1/B                             | 670 CALL SOUND (TB, BH, 5, DH, 5, GL, 5)          |
| 250 T16=T1/16                           | 680 CALL SOUND (T4, AH, 5, DH, 5, FL, 5)          |
| 260 AL=110                              | 690 IF X=3 THEN 720                               |
| 270 BL=123                              | $700 X = 3$                                       |
| 280 CL=139                              | 710 GOTO 650                                      |
| $290$ DL=147                            | 720 CALL SOUND (TB, DH, 5, AH, 5, FL, 5)          |
| 300 EL=165                              | 730 CALL SOUND (TB, EL, 5, CH, 5, GH, 5)          |
| $310 F = 185$                           | 740 CALL SOUND (T8, DL, 5, DH, 5, FH, 5)          |
| 320 GL=196                              | 750 CALL SOUND (TB, GL, 5, DH, 5, EH, 5)          |
| 330 A=220                               | 760 CALL SOUND (TB, GL, 5, CH, 5, EH, 5)          |
| 340 B=247                               | 770 CALL SOUND (T8, FL, 5, AL, 5, DH, 5)          |
| 350 C=277                               | 780 CALL SOUND (T8, FL, 5, DH, 5, AHH, 5)         |
| 360 D=294                               | 790 CALL SOUND (TB, EL, 5, CH, 5, GH, 5)          |
| 370 E=330                               | 800 CALL SOUND (TB, DL, 5, DH, 5, FH, 5)          |
| 380 F=370                               | 810 IF Y=2 THEN 1550                              |
| 390 G=392                               | 820 CALL SOUND (T4, AL, 5, CH, 5, EH, 5)          |
| 400 AH=440                              | 830 CALL SOUND (TB, AL, 5, CH, 5, EH, 5)          |
| 410 BH=494                              | 840 CALL COLOR(1, 6, 16)                          |
| 420 CH=554                              | 850 CALL SOUND (T8, C, 5, AH, 5)                  |
| 430 DH=587                              | 860 CALL SOUND (T8, D, 5, AH, 5, FH, 5)           |
| 440 EH=659                              | 870 CALL SOUND (T8, C, 5, AH, 5, EH, 5)           |
| 450 FH=740                              | 880 CALL SOUND (T4, 40000, 5)                     |
| 460 GH=784                              | 890 CALL SOUND (T4, A, 5, CH, 5, EH, 5)           |
| 470 AHH=880                             | 900 CALL SOUND (TB, A, 5, CH, 5, EH, 5)           |
| 480 GH2=831                             | 910 CALL SOUND (TB, C, 5, A, 5)                   |
| 490 G0=415<br>500 Y=1                   |                                                   |
| 510 CALL CHAR(32, "55AA55AA55AA55AA")   |                                                   |
| 520 CALL COLOR(1, 4, 16)                |                                                   |
| 530 CALL SOUND (T8, F, 5, DH, 5)        |                                                   |
| 540 CALL SOUND(TB,F,5,DH,5,DL,5)        |                                                   |
| 550 CALL SOUND (TB, F, 5, DH, 5, EL, 5) |                                                   |
| 560 CALL SOUND (TB, D, 5, AH, 5, FL, 5) |                                                   |
| 570 CALL SOUND (T8, D, 5, BH, 5, GL, 5) |                                                   |
| 580 CALL SOUND(T8,D,5,AH,5,FL,5)        |                                                   |
| 590 CALL SOUND (TB, 40000, 5)           |                                                   |
| 600 CALL COLOR (1,7,16)                 |                                                   |
|                                         |                                                   |

C53 The initial Judging panel will consist of three Committee Members, who have not submitted any entries for that contest.

[6] If this judging panel feels there **is no entry** of sufficient standard, or if the number **of**  etries is insufficient, they will defer judging for a month. This means Awards will only apply to high quality entries. If the panel has entries which have potential, but are not 'robust' and **so** ae not suitable for distribution, they will advise the entrant and suggest possible modifications.

[7] The panel will select the three best entries in each class for presentation to the next Monthly Meeting. If there are more than $\vert$ three(3) outstanding entries in any group, they **may,** at **their discretion increase the number.** 

**[8] The monthly meeting will be asked to judge the Award Winning Entries. No one entry may win more than one award.** 

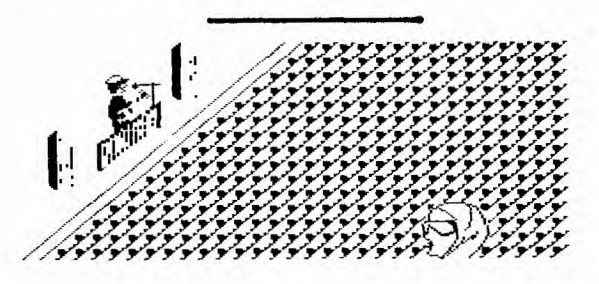

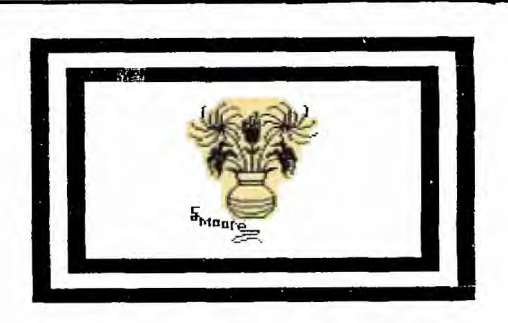

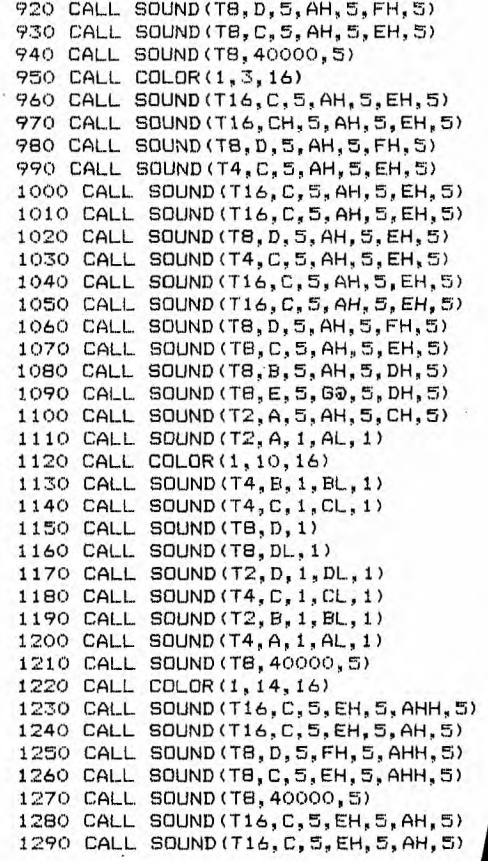

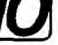

It seems that the special constant software competition is being very well received. Members have been overheard talking about the kind of programmes they'll write to the club with the hope of winning those cash prizes. One of the entries recieved, was the one printed below,

by Jim Howard. Permission was granted for us to SCREEN-DUMP the entire program which you see below. I should add that the screen version is spectacular in it's color graphics. ED

THE WONDERS OF

# **TUT-A.111{3{- Arri.v.n.**

## (1361-1352 B.C.)

**WHEN TUTRNKAMUN CAME TO THE THRONE AROUND 1334c HE .AS BARELY NINE YEARS OLD. DURING HIS SHORT RULE, TRANSITIONS IN ART, CULTURE, 6 RELIGION WERE IMPLEMENTED.**  IT IS EVIDENT THAT HE WAS A<br>MORE ACTIVE KING THAN HIS<br>FATHER, AKENATON, WHO WAS<br>PREOCCUPIED WITH ESTABLISH-<br>PREOCCUPIED WITH ESTABLISH-<br>THROUGHOUT EGYPT; THAT OF<br>ATON, THE SUN GOD.

TUTANKHANUN'S EARLY DEATH,<br>FROM UNKNOWN CAUSES, IN 1325<br>BC, ALLOWED INSUFFICENT TIME<br>TO BUILD A GRAND TOMB.<br>TO BUILD A GRAND TOMB.<br>TOMBLEY OF THE KINGS IN A<br>SMALLEY OF THE KINGS IN A<br>SMALLEY OF THE KINGS IN A<br>SMALLEY OF TH

**FOR THREE THOUSAND YEARS THE TOMB OF TUTANKHAMUN REMAINED HIDDEN UNTILL FOUND LARGELY INTACT BY HOWARD CARTER ,** AN **ENGLISH ARCHAEOLOGIST ON 26TH NOVEMBER ,** 1922.

**HERE ARE SOME OF THE WONDERS THUS REVEALED** 

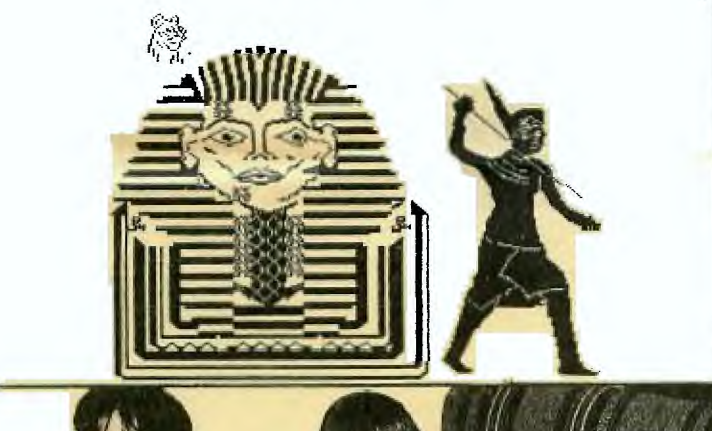

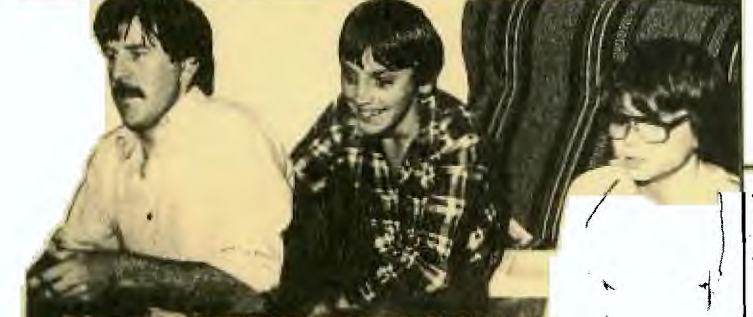

**Pere is Chris, the 1 durrel from the DULWICH WILL**<br>Salvation Army **Research And members of TI.S.** and aembers of TI.S.H.U.6.

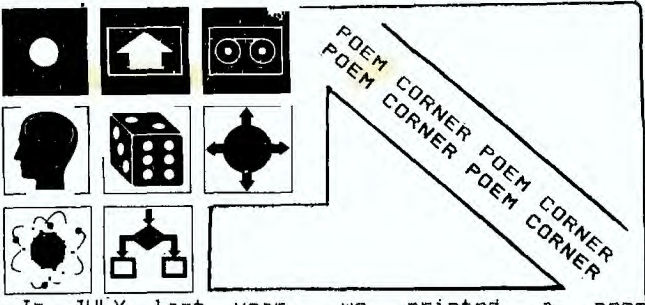

In JULY last year, we printed a poem which,seemed to be well received, as many found that they could relate to what the unknown author was saying. By special request, we decided to reprint this poem called **THE COMPUTER OPERATOR**   $\cdots$ 

Fleet winging, heart singing, he trots through the door. So happy to be midst the clatter and roar. Computer and printer, the job as a whole, is heaven to him, provides food for his soul.

No other, his mother,his kids nor his wife, receives such devotion, gives meaning to life. To enter the centre is lifes greatest joy, providing a pleasure that surely won't cloy.

Pulsating, awaiting his gentle commands, the rig seems to recognise capable hands. Confident, competent, he flits here and there, getting things ready to go on the air.

Drives counted, tapes mounted already to go, he pauses a moment, his features aglow, serenely,' routinely, he pushes the start, and it's just about then that things fly apart.

One tape, then another, gives out whistles and screams, the printer goes mad, spewing paper in reams, the lights on the console give a fire works display, and in momentary panic his feet turn to clay.

His heart begins pounding and surely must burst, as the whole crazy rig acts like something accursed for what seems an eternity but is only a flash, his feel bogged down in a glutinous mass. he's unable to move and unable to speck as the computer goes dead with a pitiful **squeak.** 

Head ringing, eyes stinging, he goes for the switch knocking down power on his beautiful witch, benumbed, feeling stunned, not yet able to guess the calamitous cause of this horrible mess.

Traumatic, dramatic, the shock is profound for fully a minute he utters no sound, then waking, hands shaking, his temper gives way and the curses start flying, I'm sorry to say.

He curses the mainframe, the tape drives as well, he curses the card read, ... consignee it to hell, he curses the printer, he curses the punch, he curses the console, and then on a hunch he curses the program, and still quite untiring, he curses the diodes, transistors and wiring,he curses the present, he curses the future, he curses the day he first saw a computer. At last, quite exhausted, he falls to the floor unable to uter one little curse more.

Bedevilled, dishevilled, his face chalky white, eyes bloodshot, tongue lolling, a pitiful sight.<br>It's over, all over, the battle is done twixt man and machine, the computer has won.

Muttering, stuttering, completely <mark>insane, he</mark><br>mbles this warning again and again. mumbles this warning again and again, **IDIOM IDIOTS, CAN'T ANYONE SEE THAT ANYTIME NOW YOU MAY END UP LIKE MEs..!** 

**No matter how tough the job, TI is your best choice.** 

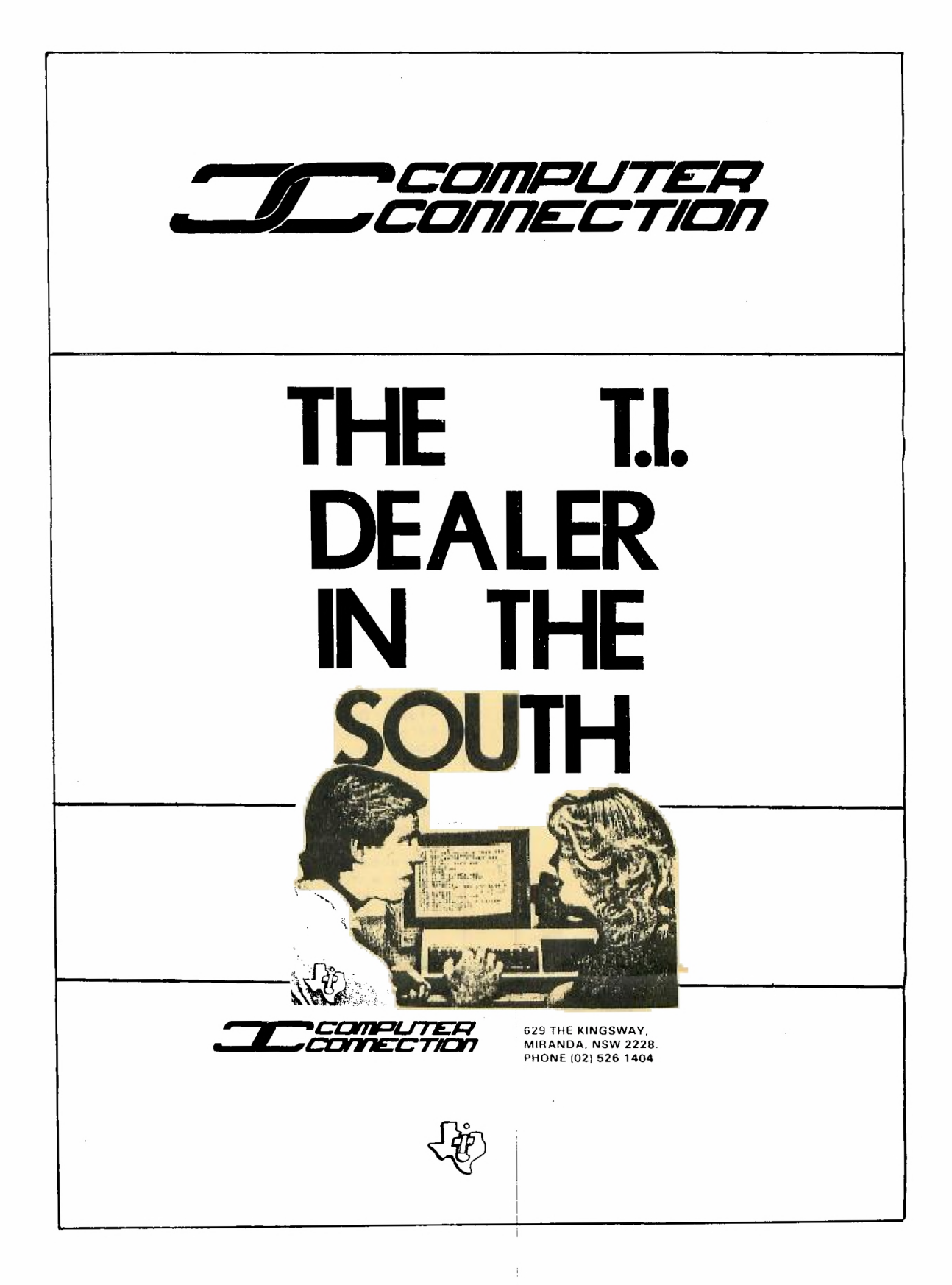

#### **COMMUNICATIONS REPORT. \*\*\*\*\*\*\*\*\*\*\*\*\*\*\*\*\*\*\*\*\*\***

#### **by** Andrew Nutting.

**It is very rare indeed that I feel envious of**  our counterparts in America. however **on Tuesday,**  the 9th of August when about forty keen TISHUS members **invaded N.S.W.I.T. I couldnt help leaving,thinking that at least where access to Data Bases is concerned the Americans are way**  ahead **of us** "down under".

As Shane introduced our **speaker and** host for the evening it was obvious to **the writer that the audience was a real cross section of the club's member- ship.There were the communications fanatics like myself and John** Robinson. a few of our younger • members,a few wives and girlfriends and **many faces - that have only graced club meetings infrequently( It is pleasing to see the club offer members the chance to broaden their**  horizons ) **and last but not least a charming gentleman from the "Atari"** users group. None he **spying? Well no.** 

**Anyway back to the task at hand ,the meeting started with the introduction of Jennifer Affleck who gave us an audio visual** rundown of the **services of "DIALOG". Additionally we were given an insight into the proceedure required** to connect **up to America through MIDAS.** 

**After the introductory presentation members**  were invited to ask questions and to take any or **all of the pamphlets that outlined the facilities that are available through the system.These services are not free but if you are wondering about the approximate cost of** using the system it is possible to connect to Data Bases that cost **from as little as \$15 to as much as \$100 per hour.However the catch for us down under is that we must also pay for the satelite connection**  which works out at an additional \$12 per hour plus 60 cents per 1000 characters. Before you **say "well theta out of the question !" you should be familiar with the length of connect time that you need for** search.This is usually between 10 and 15 minutes. <u>What would you need to use</u><br><u>the\_system\_?</u> :- your 99/4A,an RS232,a modem and **the necessary accounts with DIALOG and MIDAS.With access to over 175 Data Bases containing information about Science,the Environment, Current Affairs Encyclopedias etc the world's knowledge is litterally a your fingertips(at a price). After the presentation members "jockeyed" for** 

**position around a Texas Instruments Terminal and watched with great intrigue** as the terminal automatically scrubbed out the secret password necessary to operate the system.A few strokes a the **keyboard and we were "logged on".Information**  about Bob Hawke, the latest **"Newport",cancer wonder drugs,the short term economic forecast for Australia and News about the Micro Price War in the U.S.(why cant we have** 

one?) all bubbled from the terminal at a<br>reasonably fast rate and the system responded<br>quickly to requests from members about their interests. **I for one was** very impressed with the power and speed **of the system the Maze known as N.S.W.I.T.and out into the bright lights of Sydney having had a look into the not to distant.**  future......Many thanks Jennifer.

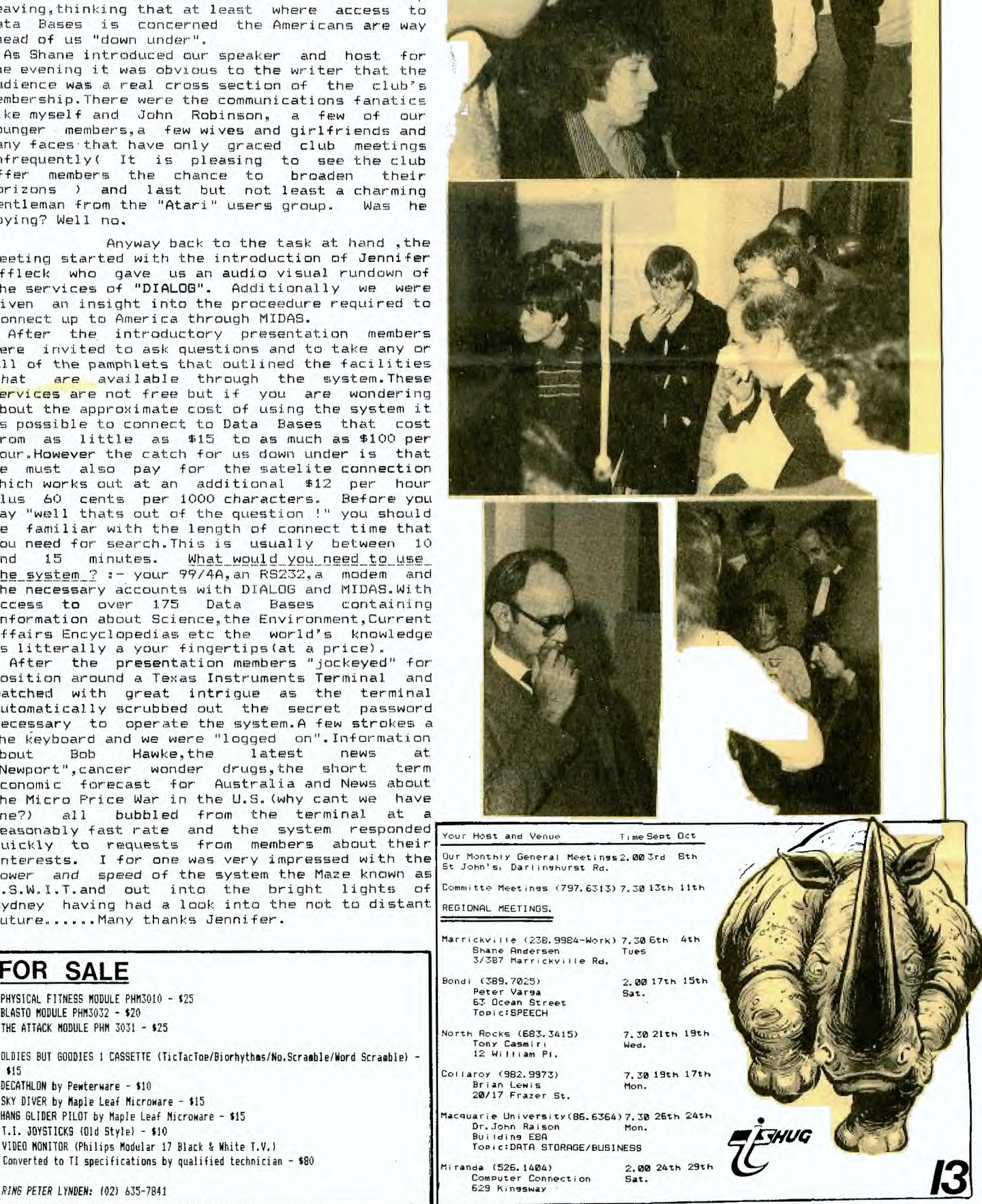

Computer Connection<br>629 Kin**sswa**y

RING **PETER LYNDEN:** 1021 **635-7841** 

T.I. JOYSTICKS Mid Style) - \$10

VIDEO MONITOR (Philips Modular 17 Black & White T.V.) Converted to TI specifications by qualified technician - \$80

DECATHLON by Penterware - \$10 SKY DIVER by Maple Leaf Microware - \$15 HANG GLIDER **PILOT by** Maple Leaf Microware - \$15

**FOR SALE** 

\$15

PHYSICAL FITNESS MODULE PHM3010 - \$25 DLASTO MODULE P103032 - **\$20 THE ATTACK MODULE PAM 3031 - \$25** 

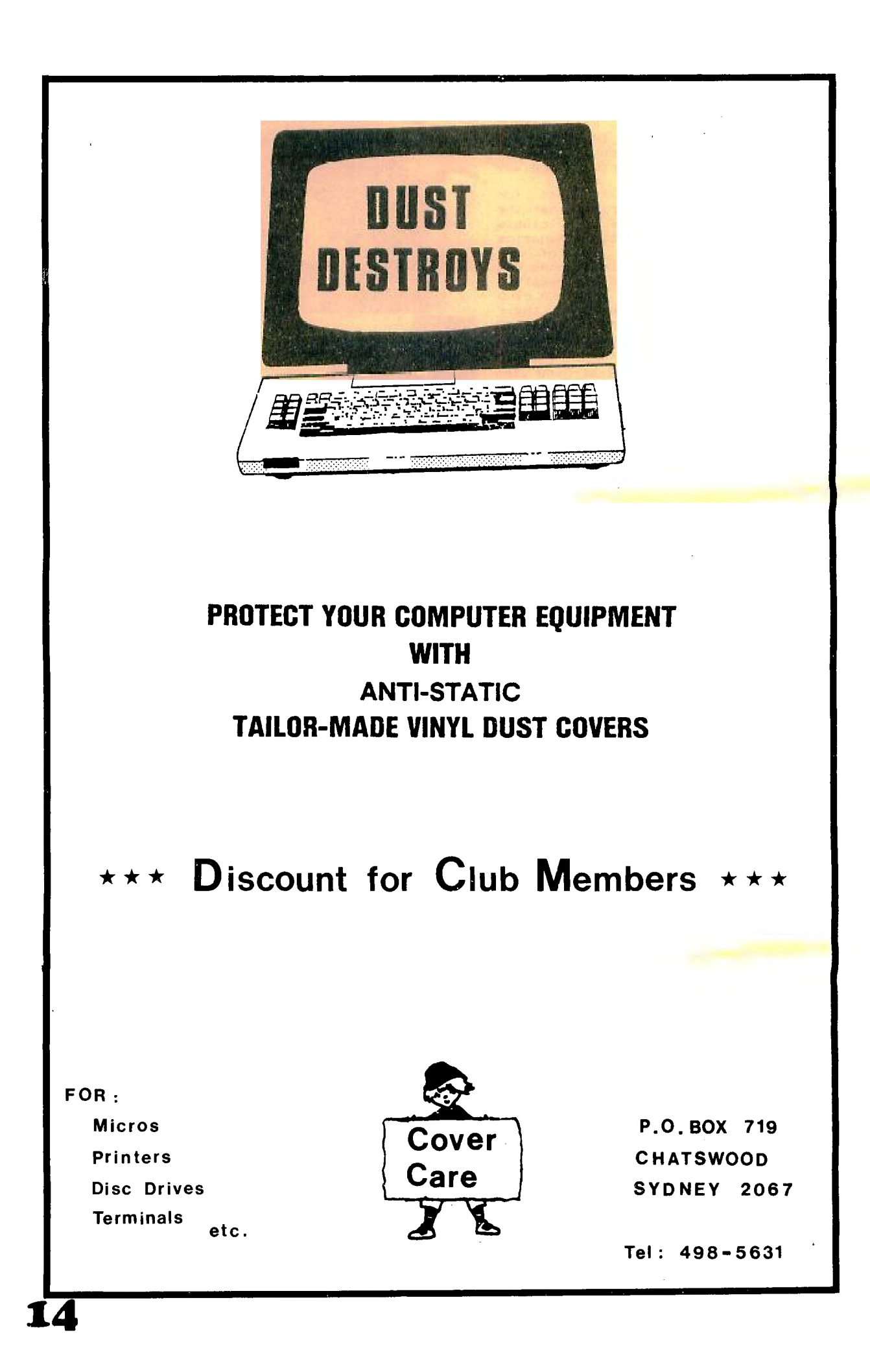

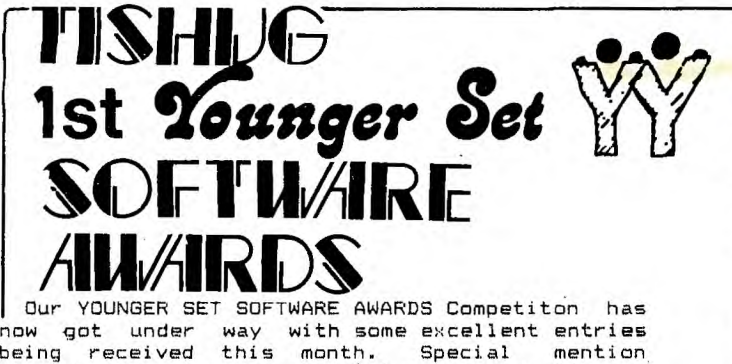

should go to Stanley Stern, aged 14, of being received this month. Special mention<br>should go to Stanley Stern, aged 14, of<br>Eastlakes, whose "CASTLE BRIDGE" program in<br>Sutanded Basic Extended Basic is a beauty. Well done Stanley!! Remember to keep those entries coming in since the closing date is last mail November 4, 1983. Send entries to Jenny's Younger Set, c/o P.O. Box 595, Marrickville. 2204.

STRICTLY FOR UNDER 18 MEMBERS ONLY!! We have 2 great prizes: the first prize being a \$50 voucher for COMPUTER CONNECTION at Miranda. The second prize is a copy of the 'BUMBER BOOK

OF LISTS AND REVIEWS'by Peter Lynden.

CONDITIONS

a)Contest open to all members under 18 years of age

b)The entrant must be the SOLE AUTHOR of the program,although other may help in debugging<mark>.</mark><br>c)ABSOLUTELY NO COPYING OR PIRACY of any other c)ABSOLUTELY NO COPYING OR PIRACY of any

program permitted!! d)Either Basic or X-Basic may be used.Don't

forget to state the language the program is in! e)Save the program on both side of the tape. If

la program will not load from either copy,the entry will be disregarded. f)Operating instructions must be included,if

applicable. g)All tapes and programs become property of Younger Set,and may be used at the discretion of Younger Set.

h)Remember,use your imagination!! Judges will<br>a looking for full use of features such as be looking for full use of features such

graphics and sound.<br>i)The Judges's decisions are final and no correspondence will be entered into.

j)Competition closes last mail,November 4,1983

To enter,save your program on a tape,fill in the coupon below,read the conditions and post the **tape to:** 

P.O. Box 595 Marrickville. 2204. N.S.W.

#### **ADVERTISING RATES in this SYDNEY NEWSDIGEST.**

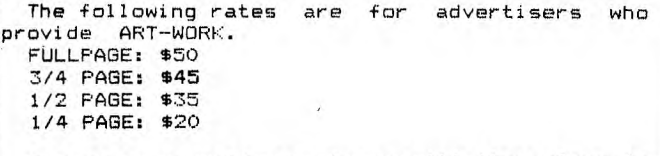

For those advertisers who committ themselves to 10 consecutive issues, we will give you **the 11th**  advert FREE OF CHARGE,

Each month, we print over 500 copies of this publicaion, which is sent to all of our MEMBERS,plus INTRA INTERSTATE READERS.

MEMBERS WISHING TO SWAP, SELL or BUY: \$1.00 per item or 1% of the sale price, which ever is the more.

PLEASE SUBMIT YOUR ADVERTISING no later than the SECOND THURSDAY of each month. Copy should be posted to SYDNEY NEWSDIGEST, C/- P.O.Box595 **Are**  MARRICKVILLE, N.S.W. AUSTRALIA 2204.

\*PLEASE AlarE NE L) PospSq. iPOPE5s.

To encourage a friendly family-type atmosphere between 99/4 users we publish-below a list of<br>some of the more well known Uers' Groups some of the world. Try writing to them, and<br>if possible, send them, some programs on a if possible, send **them some** programs on a tape or disk. Ask them to respond likewise and if you are successful, you have a **ready-made source** of unusual software. Furthermore, you could share it with our club members and even submit them to the Club Librarian for exchange. That way we build up our range of Club Software for the benfit of all!!!!!

BELGIUM: TI Software Exchange, P.O. 63, 2080 Kapellen.

DENMARK: Programmklubben, c/o Hans Peter Nielsen, Vestervold 16, 6800 Varde

FRANCE: T.I.G.R.E, 99, 24 Rue du 14 Jurlet,

(Porte D'Italie), 94870 Le Kremelin Bicetre. ITALY: Computer Club TI/99, via Salaria per l'Aquila km.90.700, 02010 Santa Rufina di Cittaducale - Pieti, Casella postale.

NETHERLANDS: TI 99/4A Gebruikers Groep Nederland, Software Department. J.G.J. Barnier, Rozen Street 36, 8471 KM Wolvega.

SWEDEN: Foreningen Programbiten, c/o Lars Hedlund, Arstavagen 27, 121 68 Johanneshov. U.K.: TI HOME, 157 Bishopsford Rd., Morden,

Surrey.

USA: International Home Computer Users' Association, P.O. Box 2403. Del Mar, California 92014.<br>USA LOCAL

USA LOCAL GROUPS: South Carolina Texas Instruments Computer club (TIC), Danny Pack 225 Wychwood Drive, Irma, SC 29063.

WEST GERMANY: Egon Muller, Postfach 3741, 2900 Oldenburg, By for now!

Dear Jenny, Here's my entry in bunger set tware awards.

**a intF'F- 1\_\_ I oflt -T-I fDt'l FriElFZP1** 

NAME ADDRESS AGE\_\_\_\_\_\_\_\_<br>Prog remarks\_

Signature

A brief mention for COMPUTE Magazine from the U.S. of A. Since its decision to include articles and listings for the 99/4A it has undoubtedly increased its readership dramatically. It is an excellent all-round publication and the June and July issues are no exception.

In the June issue you will find ASTROSTORM, Basic game, information on printers, MEMORY TRAINER, Translating programs into TI Basic and some news items and advertisements for **Home**  Computer software.

The July issue has GOBLIN, Using color in TI Basic programs, a MAILING LIST program in Basic. COMPUTE Magazine is available at Computerwave now for \$7.00 although you could wait for **the,** 

Surface Mail copies to arrive but you will have to wait for them, usually about 6-8 weeks behind!

#### Now, a word about PLATO<sup>®</sup> Courseware. An innovative, computer-aided, educational experience.

The result of more than twenty years of educational experience in schools, universities, government and business, PLATO Courseware is a combination of the best methods of traditional teaching with the impressive educational innovations made possible with the computer.

The PLATO Courseware on the TI Home Computer offers eight curricula: three in Basic Skills and five in High School Skills. One hundred • eight program packages in all. More potential and opportunity than any other home computer educational software.

Because teachers have worked with PLATO Courseware for more than twenty years, the courses embody the very best techniques for "teaching with the computer." Whether it's a reading lesson for a third grader or a science lesson for a high school sophomore, PLATO Courseware:

- is interactive— it's like having a private tutor
- presents information in teachable units
- permits self-paced learning
- creates a supportive learning environment
- challenges students to explore new ideas—develop new skills
- offers-a comprehensive program designed to help students learn a diversity of skills

Designed to give children an edge it school, the PLATO Basic Skills programs are for grades 3-8, and cover:<br>• Mathematics • Reading • Mathematics

• Grammar

For students who need additional challenges in subjects generally presented from the 9th to the 12th grades, PLATO High School Skills Courseware covers:<br>• Mathematics • Science

- Mathematics<br>• Writing
- Social Studies
- Practical Reading

#### Here's what you need to run PLATO lessons:

- TI-99/4A Home Computer
- TI Disk Memory System (Peripheral Expansion System with Disk Drive Controller Card and Disk Drive)
- TI Memory Expansion
- PLATO Interpreter Solid State Cartridge
- Course disks of your choice'

When you buy the PLATO Interpreter Solid State Cartridge, you also receive the Parent's Questionnaire and the Survey Disks to help you se- .ject Basic Skills courses. These two tools help you evaluate your child's skills in subjects generally taught between the 3rd and 8th grades.

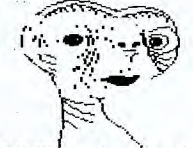

**Texas Instruments Professional Computer Our printers shine 3R when the going gets tough.** 

■**11114,..; .111M.11 alad** 

Whether you're an information system manager, or a knowledgeable user, you're looking for a compute powerful and friendly enough to easily achieve common goals increasing productivity and having the flexibility and compatibility to work within existing systems.

The Texas Instruments Professional Computer has been designed to answer those needs. It has the memory, the software, and the user-friendly design that will help the inexperienced user become productive quickly. It is designed for communications capabilities that enable it to work equally well with host mainframes or office information systems and, in the near future, within local area network applications.

Many of the features that make the Texas Instruments Professional Computer attractive to both new and experienced users also make it attractive for custom applications. With its many versatile features and easy expandability, it's highly adaptable to vertically specialised uses.

#### A choice of operating systems and languages.

The Texas Instruments Professional Computer lets you choose from the four most popular operating systems: MS"-DOS, Digital Research" CP/M-86", Digital Research", Concurrent CP/M-86", or UCSD p-System". Languages supported include BASIC, COBOL, FORTRAN, and Pascal.

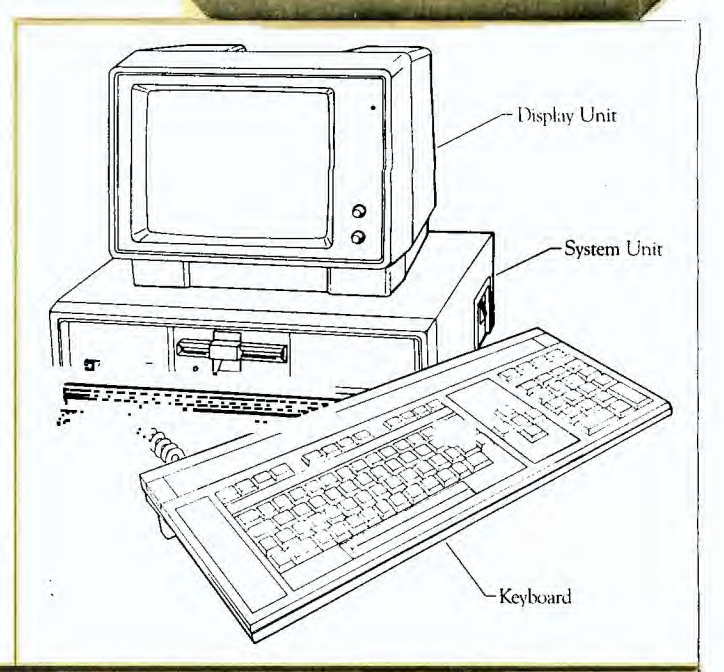

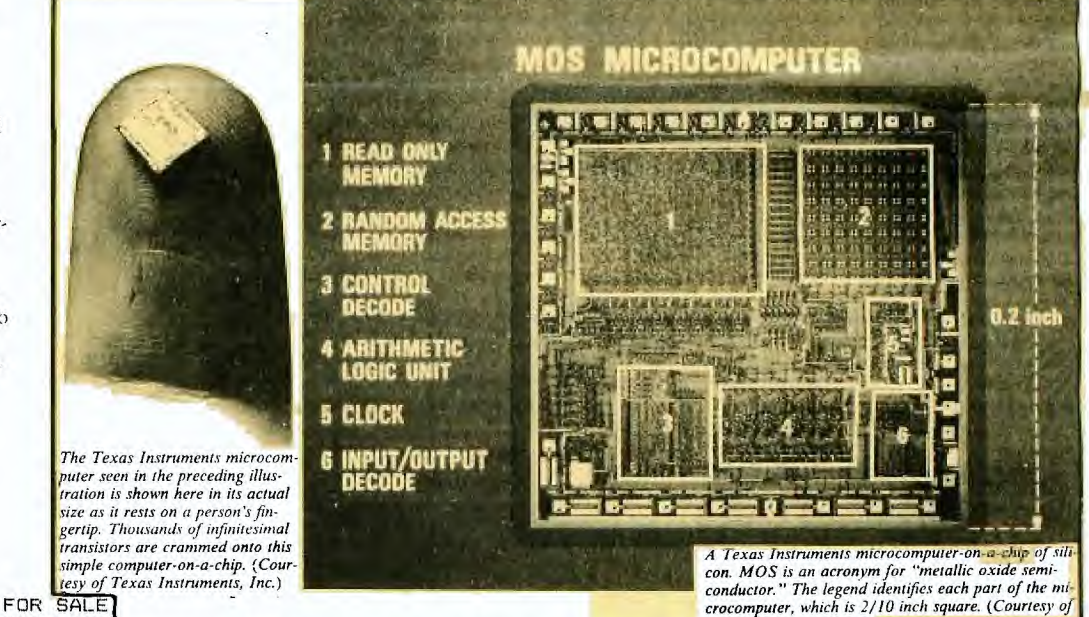

Two RS232's ( stand—alone type ) with 110v transformers, good working condition \$180 each. Also one heavy duty 110v transformer \$45. Phone Andrew 674-1853.

\*\*\*\*\*\*\*

Texas Instruments. Inc.)

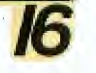